# **UI Patterns Documentation**

Release 1.x

**Nuvole Web** 

#### Table of Contents

| 1 | Proje | Project overview             |   |
|---|-------|------------------------------|---|
|   | 1.1   | Define your patterns         | 3 |
|   | 1.2   | Use patterns in field groups | 4 |
|   |       | Use patterns as layouts      |   |
|   |       | Use patterns in view modes   |   |

The UI Patterns module allows developers to define self-contained UI patterns as Drupal plugins and use them seam-lessly in their panels, field groups or Display Suite view modes.

The module also generates a pattern library page to be used as documentation for content editors or as a showcase for business like the one shown below:

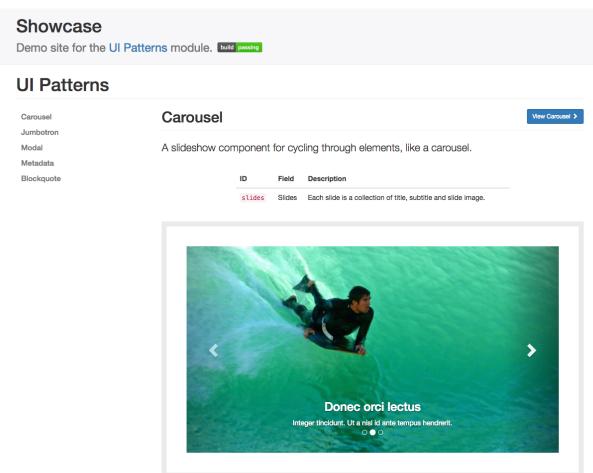

Table of Contents 1

2 Table of Contents

#### **Project overview**

The UI Patterns project provides 3 modules:

- **UI Patterns** (machine name ui\_patterns): the main module that defines the UI Pattern plugin type and integrates defined patterns with Drupal's theme system.
- **UI Patterns Field Group** (machine name ui\_patterns\_field\_group): allows to use patterns to format field groups provided by the Field group module.
- **UI Patterns Layouts** (machine name ui\_patterns\_layouts): allows to use patterns as layouts provided by the Layout plugin module. This allows patterns to be used on Display Suite view modes or on panels out of the box.

#### 1.1 Define your patterns

UI patterns can be exposed by both modules and themes: all defined patterns will be collected and managed by a centralized UI Pattern plugin manager.

Since the plugin manager uses a YAML discovery method to define your patterns you simply create a YAML file named MY\_MODULE.ui\_patterns.yml or MY\_THEME.ui\_patterns.yml and list them using the following format:

```
blockquote:
 theme hook: blockquote_custom
  label: Blockquote
  description: Display a quote with attribution information.
  fields:
   quote:
     type: text
      label: Quote
      description: Quote text.
     preview: Life is like riding a bicycle. To keep your balance, you must keep moving.
    attribution:
      type: text
      label: Attribution
      description: Quote attribution.
      preview: Albert Einstein
  libraries:
    - module/library1
    - module/library2
```

Let's break this down:

id The root of a new pattern definition (blockquote in the example above). it must contain only lowercase characters, numbers and underscores (i.e. it should validate against [^a-z0-9\_]+).

**theme hook** If specified it overrides the automatically derived theme hook described above.

**label** Pattern label, used on pattern library page.

**description** Pattern description, used on pattern library page.

**fields** Hash defining the pattern fields. Each field must have the following properties defined below.

type Field type, can be text, numeric, etc. only for documentation purposes, at the moment.

label Field label, used on pattern library page.

**description** Field description, used on pattern library page.

preview Preview content, used on pattern library page. It can be either a string or a Drupal render array.

**libraries** Libraries that are to be loaded when rendering the pattern. UI patterns are supposed to be self-contained so they should load along all libraries that are needed for a proper rendering.

The blockquote pattern defined above will be rendered in the pattern library as follow:

### **Blockquote**

Display a quote with attribution information.

| ID          | Field       | Description        |
|-------------|-------------|--------------------|
| quote       | Quote       | Quote text.        |
| attribution | Attribution | Quote attribution. |

Life is like riding a bicycle. To keep your balance, you must keep moving.

— Albert Einstein (overridden in theme)

While the Twig template file for such a pattern would look like:

```
<blockquote>
  {{ quote }}
  <footer>{{ attribution }} (overridden in theme)</footer>
  </blockquote>
```

See tests/target/custom/ui\_patterns\_test\_theme/templates/blockquote-custom.html.twiq.

#### 1.2 Use patterns in field groups

Coming soon...

# 1.3 Use patterns as layouts

Coming soon...

## 1.4 Use patterns in view modes

Coming soon...